1) Go to Google Meet on your device. (VIDEO HERE)<https://my.uso.im/mydrive/0c3bddc51ab542729c20ffbdaee4091c/Google-Meet-login-tutorial>

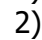

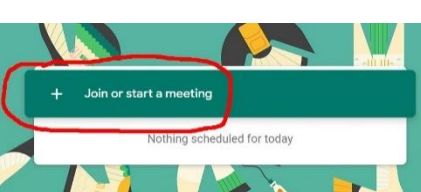

2)  $\frac{1}{2}$  3) Enter the nickname (red text) here:

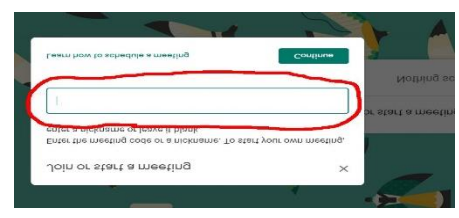

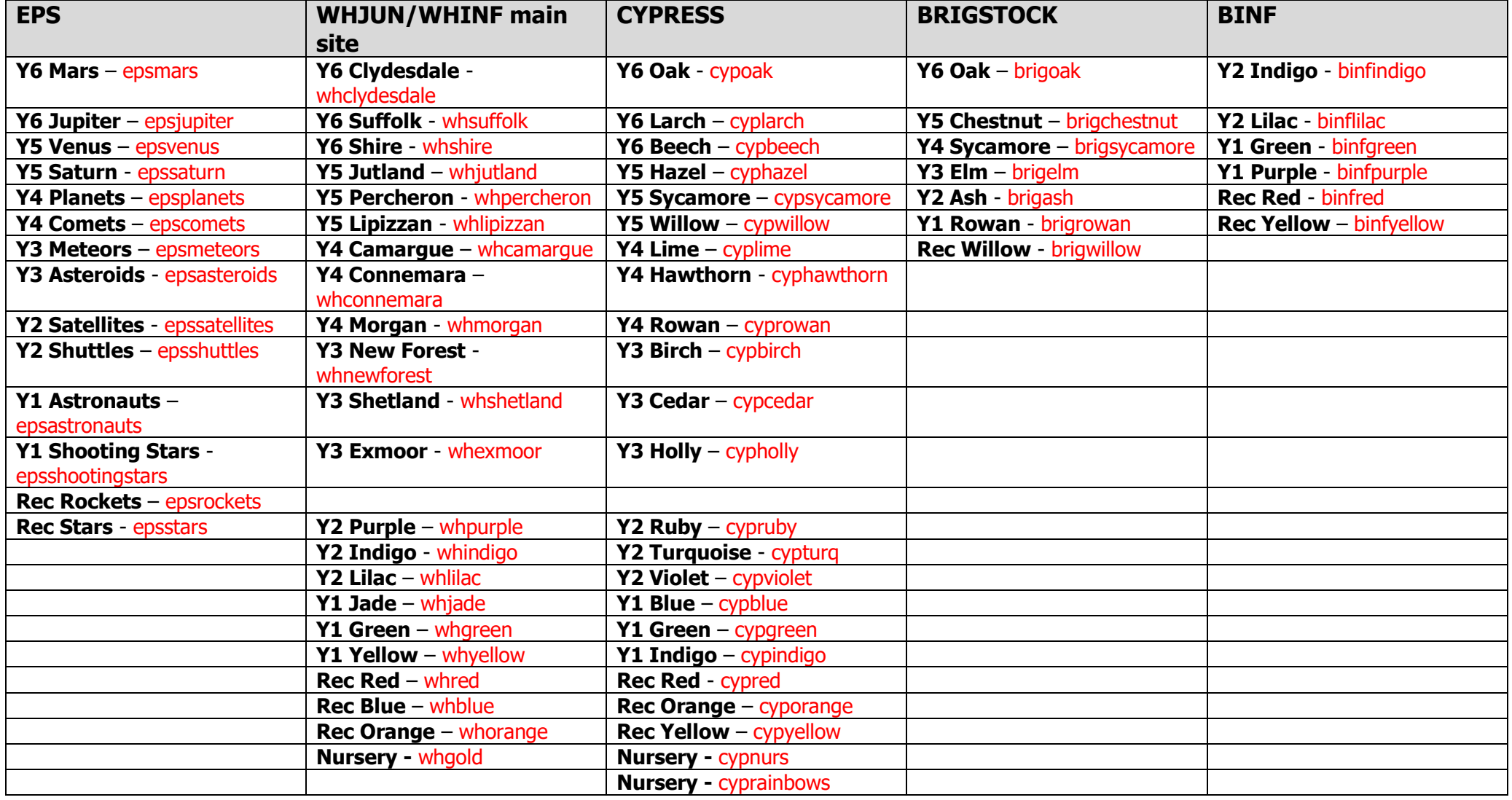